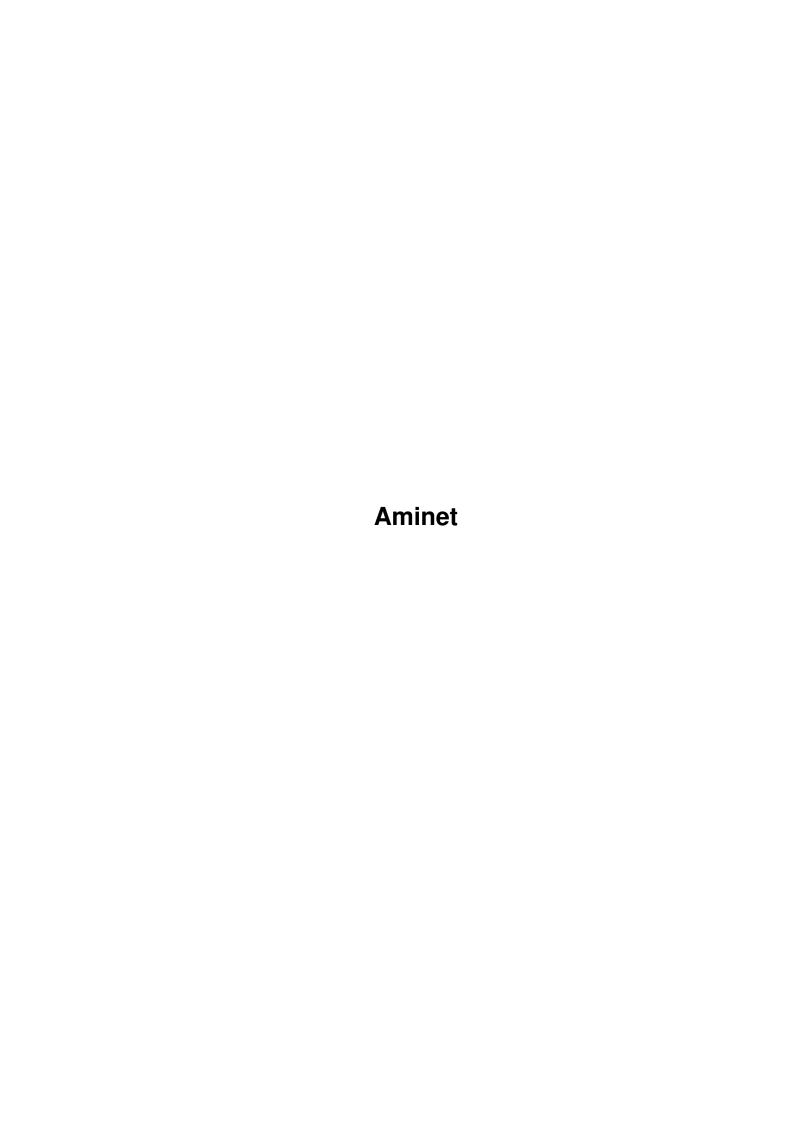

Aminet

| COLLABORATORS |         |                |           |  |  |  |  |
|---------------|---------|----------------|-----------|--|--|--|--|
|               | TITLE : |                |           |  |  |  |  |
| ACTION        | NAME    | DATE           | SIGNATURE |  |  |  |  |
| WRITTEN BY    |         | August 8, 2022 |           |  |  |  |  |

| REVISION HISTORY |      |             |      |  |  |  |  |
|------------------|------|-------------|------|--|--|--|--|
| NUMBER           | DATE | DESCRIPTION | NAME |  |  |  |  |
|                  |      |             |      |  |  |  |  |
|                  |      |             |      |  |  |  |  |

Aminet

## **Contents**

| 1 | Aminet |                             |   |  |  |  |
|---|--------|-----------------------------|---|--|--|--|
|   | 1.1    | Pictures index by directory | 1 |  |  |  |
|   |        |                             |   |  |  |  |
|   |        |                             |   |  |  |  |
|   |        |                             |   |  |  |  |
|   |        |                             |   |  |  |  |
|   |        |                             |   |  |  |  |
|   |        |                             |   |  |  |  |

Aminet 1/1

## **Chapter 1**

## **Aminet**

## 1.1 Pictures index by directory

The pictures on Aminet CD 37

There are two ways to view the images on this CD. First, there is a database of thumbnail images that you can click to see the full size versions: PicZoo . Just pick 'Open' in the File menu and select the database you are interested in. AGA is recommended for this program but not required; you can change the screen mode to any HAM mode in the Preferences menu. See the documentation .

The other approach is to read the descriptions of the images (and anims) and click the ones that sound interesting for immediate viewing. Please select the subdirectory that interests you.

3D animations pix/3dani Animations pix/anim pix/art Hand drawn imagery pix/boot Boot pictures pix/icon Icons and backdrops pix/mark Traces by Markus Kuhnen pix/misc Miscellaneous images MPEG video streams pix/mpg pix/mwb MagicWB icons pix/nicon NewIcons pix/trace Raytraced pictures pix/views Scenery, countries pix/wb Example WB screens search for pictures on this CD